# 1 April 2002

**Subroutines**  $X = sqrt(Y)$ ; How do you get to sqrt? How do you return to caller? How do you pass the argument Y? How do you retrieve the returned value? Entering the subroutine in LC-2 Requires an instruction to branch and remember the return JSR – jumps to subroutine and saves PC in R7 JSR sqrt JSRR – jumps to subroutine via register and saves PC in R7 LD R5,Asqrt JSRR R5,#0 ………… Asqrt .FILL sqrt JSR/JMP and JSRR/JMPR share the same opcode If bit 11 is 1, the subroutine jumps are used

Returning from the subroutine in LC-2 Branch to value saved in R7

Calling conventions Where are arguments located? How are values returned? What registers can be used without saving? Passing arguments in LC-2

 Could pass them in registers, if not too many Alpha uses R16 to R21 Could use an *activation record* – more in chapters 10 and 14 Intel x86 uses a stack

Activation format in the LC-2

R6 points to bottom (*lowest address*) of activation record

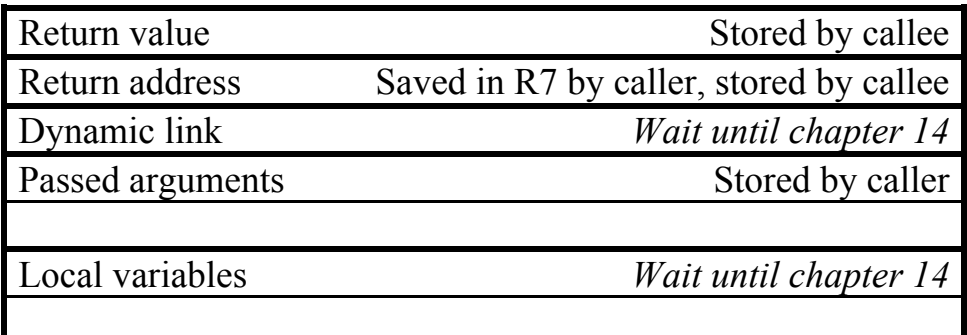

Returning values in the LC-2 Registers (R0)

[Example 1](http://www.cs.unca.edu/~brock/classes/Spring2002/255/lectures/progs/ch9_ex1.asm)

Function to multiply R0 by 10

#### [Example 2](http://www.cs.unca.edu/~brock/classes/Spring2002/255/lectures/progs/ch9_ex2.asm)

Write function prntint Single integer argument passed in R0 Writes R0 in decimal to the CRT Returns in R0 the number of characters printed Using function div10 Receives a dividend in R0 Returns quotient in R1 Returns remainder in R2

#### **Stacks**

```
 For storing temporary values in expression evaluation 
         x = (a+b) * (c+d);
     For storing activation records for recursive computations 
          int fact(int x) { 
               if (x < = 1)return 1 ; 
               else 
                    return x*fact(x-1) ; 
}
```
### **History**

*Polish notation*  Invented by [Jan Lukasiewicz](http://www-groups.dcs.st-andrews.ac.uk/~history/Mathematicians/Lukasiewicz.html) (1878-1956) Eliminates parentheses in mathematical expressions  $(a+b) * (c+d) \Rightarrow * + a b + c d$  Also, called *prefix* notation times(plus(a,b),plus(c,d)) (times (plus a b) (plus c d)) Reverse Polish notation (RPN) Puts the operators after the operands  $(a+b) * (c+d) \Rightarrow a b + c d +$ 

```
Computational examples of RPN 
      Popularized in HP RPN calculators
            Operands held in a stack
           17 [enter] 23 [enter] +43 [enter] 57 [enter] + *
           Widely done in Java 
                 CoCalc RPN Scientific Calculator
     Stack computers
            Intel x86 stack pointer stored in register SP (or ESP) 
                   SP grows downward in memory 
                  Push bytes, words, double words, all registers 
            Primary use of stack is to store activation records 
                   Stack overflow is a serious Internet security problem!
```
Stack based programming languages

[Forth](http://www.forth.com/)

 Invented by Charles Moore in early 60's Used to control many real-time devices (FedEx wand) [Open Firmware](http://playground.sun.com/1275/home.html) standard used to boot devices

Postscript

Invented by Adobe

Used in many laser printers

How is this document generated?

MS Word  $\Rightarrow$  PostScript  $\Rightarrow$  PDF

How about the trees at the right?

[Pure PostScript](http://www.cs.unca.edu/~brock/classes/Spring2001/255/lectures/text/psexp.pdf)

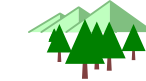

Stack on the LC-2

R6 points to top value on the stack

It's a little messy when the stack is empty

LC-2 stack grows upward

Most stacks grow downward

Simple PUSH operation

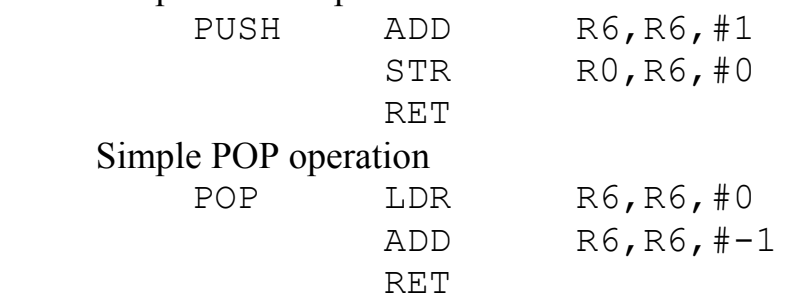

Robust implementations check for stack underflow and overflow Special arithmetic operations can use the stack

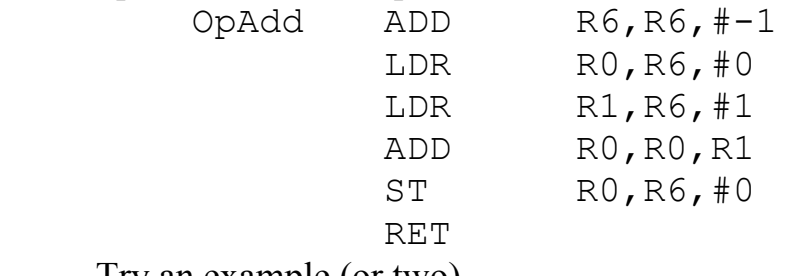

Try an example (or two)

 $x = (a+b) * (c+d)$ ;  $x = a * (b+c) + d * (b-c)$ ;

## Interrupt handling

New Section 10.5

What's wrong with this code? ; Loop waiting for a new character INLOOP LDI R0,AKBSR BRzp INLOOP ; Read the new character LDI R0,AKBDR

Computer executes 100,000,000 instructions per second Person types 10 characters per second 99.99999% of the time is spent "spinning"

Tools for interrupts

 Interrupt signal Bit that tells the CPU if interrupt has occurred Means of saving "state" of running program Means of restoring "state" of interrupted program Means of disabling and enabling interrupts Means of determining interrupting device

LC/2 Interrupt Enable bit

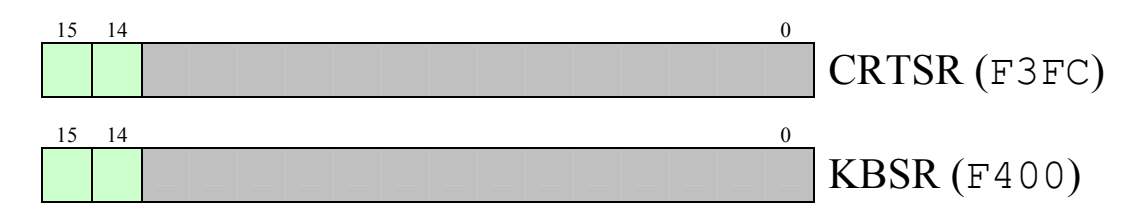

Bit 15 – device ready bit

Bit 14 – device interrupt enable bit

If both bits are set for a device, interrupt the next instruction!

Initiating the interrupt Save state of executing program Store the PC  $M[R6+1] \leftarrow PC$ Store the N,Z,P bits  $M[R6+2] \leftarrow N, Z, P$ Increase "stack"  $R6 \leftarrow R6 + 2$  Transfer to interrupt handler Load PC with address provided by the device This is highly non-standard Executing the interrupt handler Interrupt handler performs I/O operation And may initiate a new operation

 On real computers Handler may "mask" additional interrupts On completion, handler returns with RTI instruction Decrease "stack"  $R6 \leftarrow R6 - 2$ Restore the PC  $PC \leftarrow M[R6+1]$ Restore the N,Z,P bits  $N, Z, P \leftarrow M[R6+2]$ 

An example

 "Main" loop increments COUNT1 continuous Interrupt handler increment COUNT2 on character input

[Version A](http://www.cs.unca.edu/~brock/classes/Spring2002/255/lectures/progs/ch10_exA.asm)

 Has problems if interrupt occurs when "main" increments [Version B](http://www.cs.unca.edu/~brock/classes/Spring2002/255/lectures/progs/ch10_exB.asm)

Has a problem with two quick interrupts

A real computer needs

An **atomic** means of entering and exiting interrupt handlers

Download [all lecture ASM files in ZIP format](http://www.cs.unca.edu/~brock/classes/Spring2002/255/lectures/progs/Lect09.zip)